# **SOFTWARE HOUSE**

### From Tyco Security Products

## **C•CURE 9000 and iSTAR Port Assignments**

The port assignments in this document are valid for C·CURE 9000 2.70, iSTAR Ultra family firmware v6.6.0, iSTAR Pro firmware v5.2.x, and the iSTAR Edge/eX firmware v6.2.x. This document also provides port information for C·CURE 9000 integrations. The main purpose of this port document is to help customers in setting up firewall. This document does not list ports using internally by each device.

Ports are listed by the device that has the port open.

Release Date: May 2018

<span id="page-1-0"></span>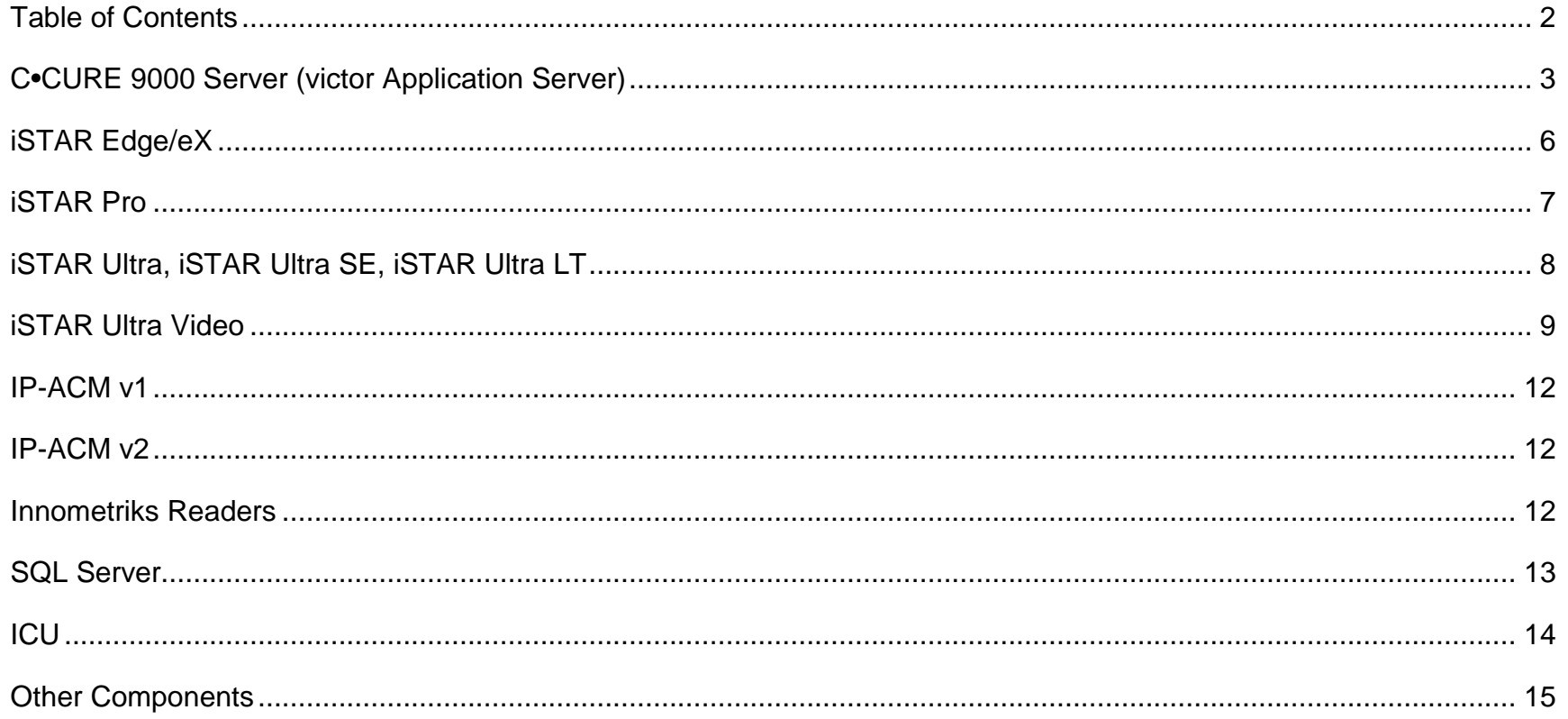

<span id="page-2-0"></span>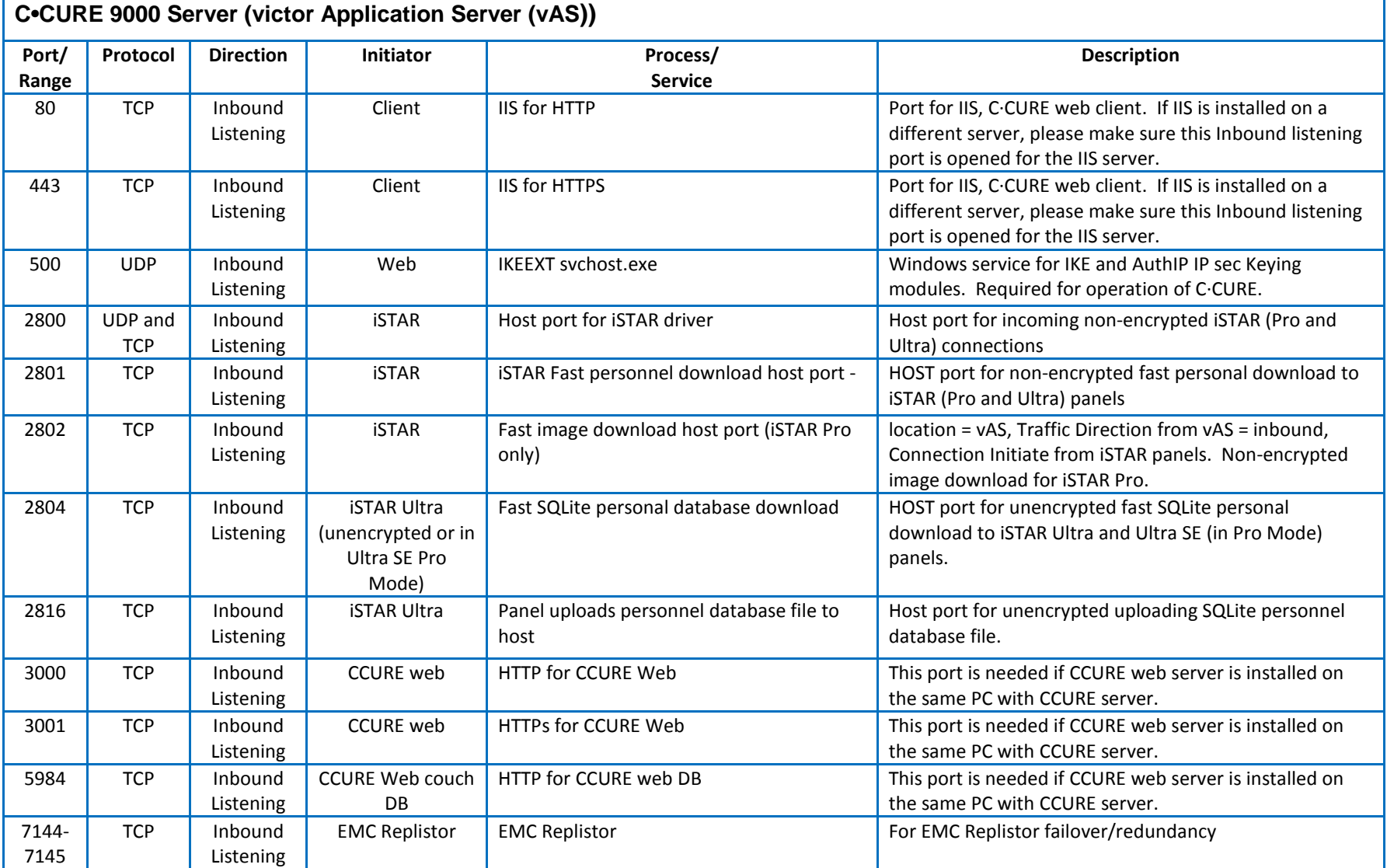

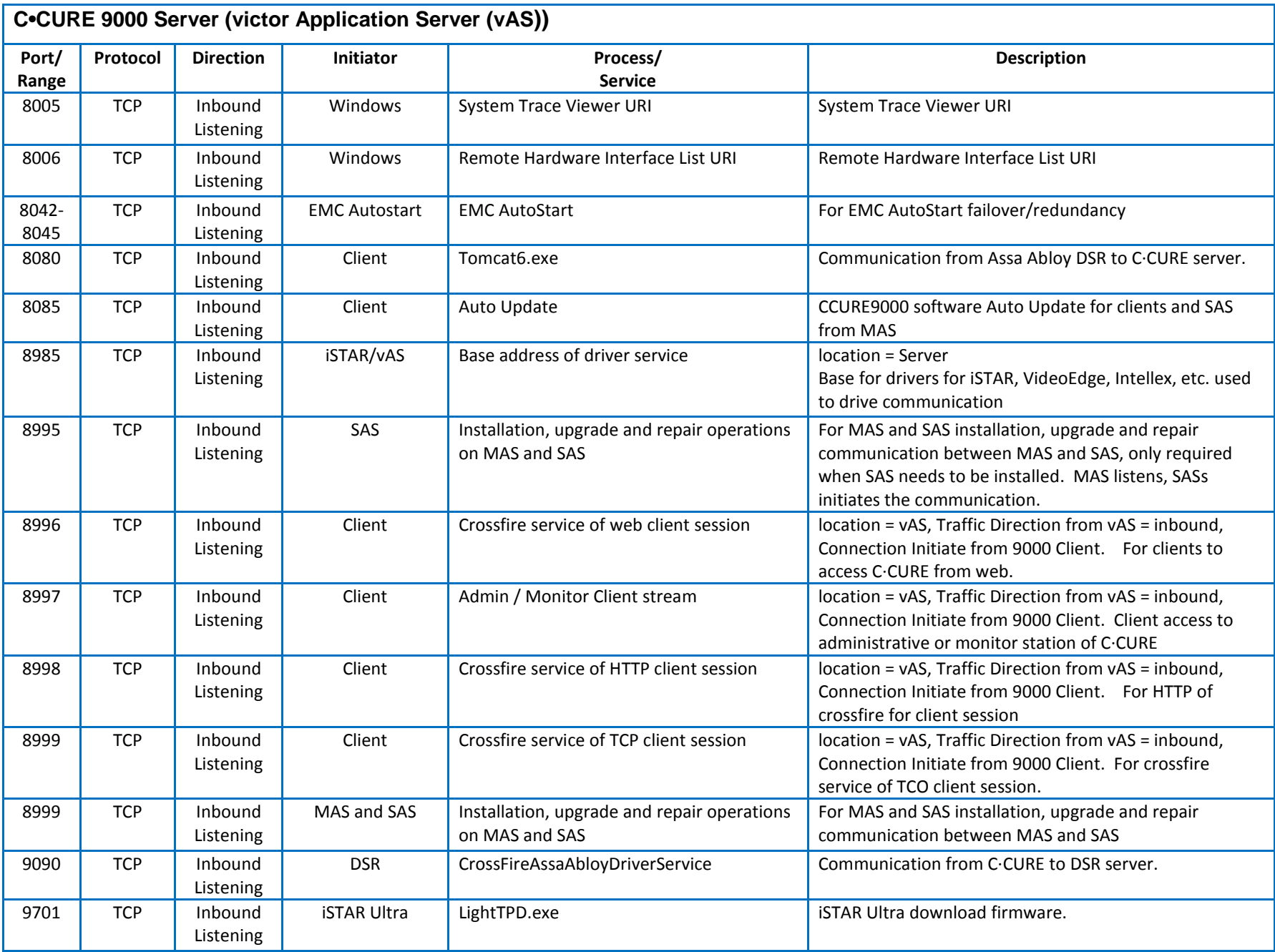

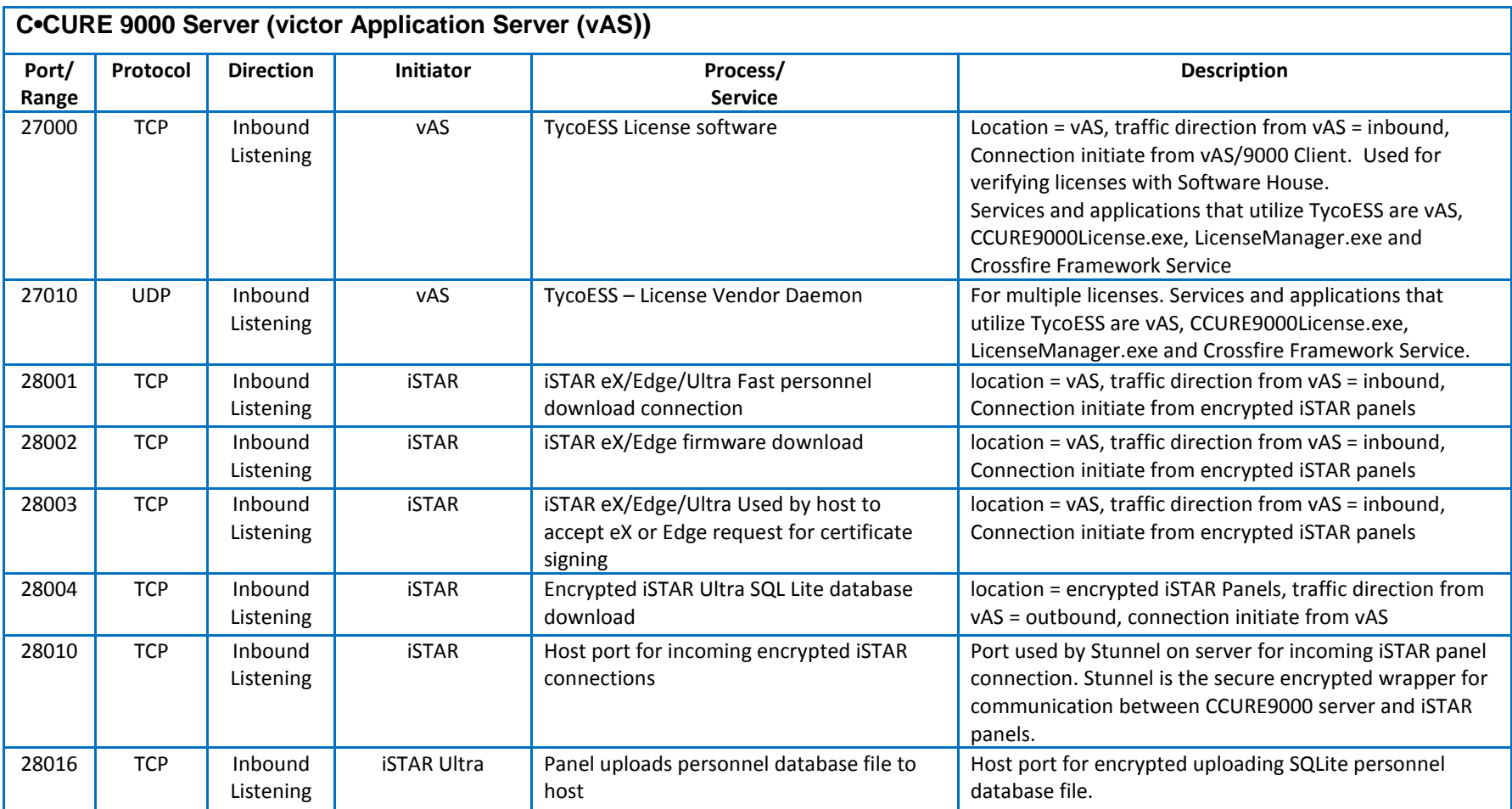

#### **iSTAR Edge/eX**

<span id="page-5-0"></span>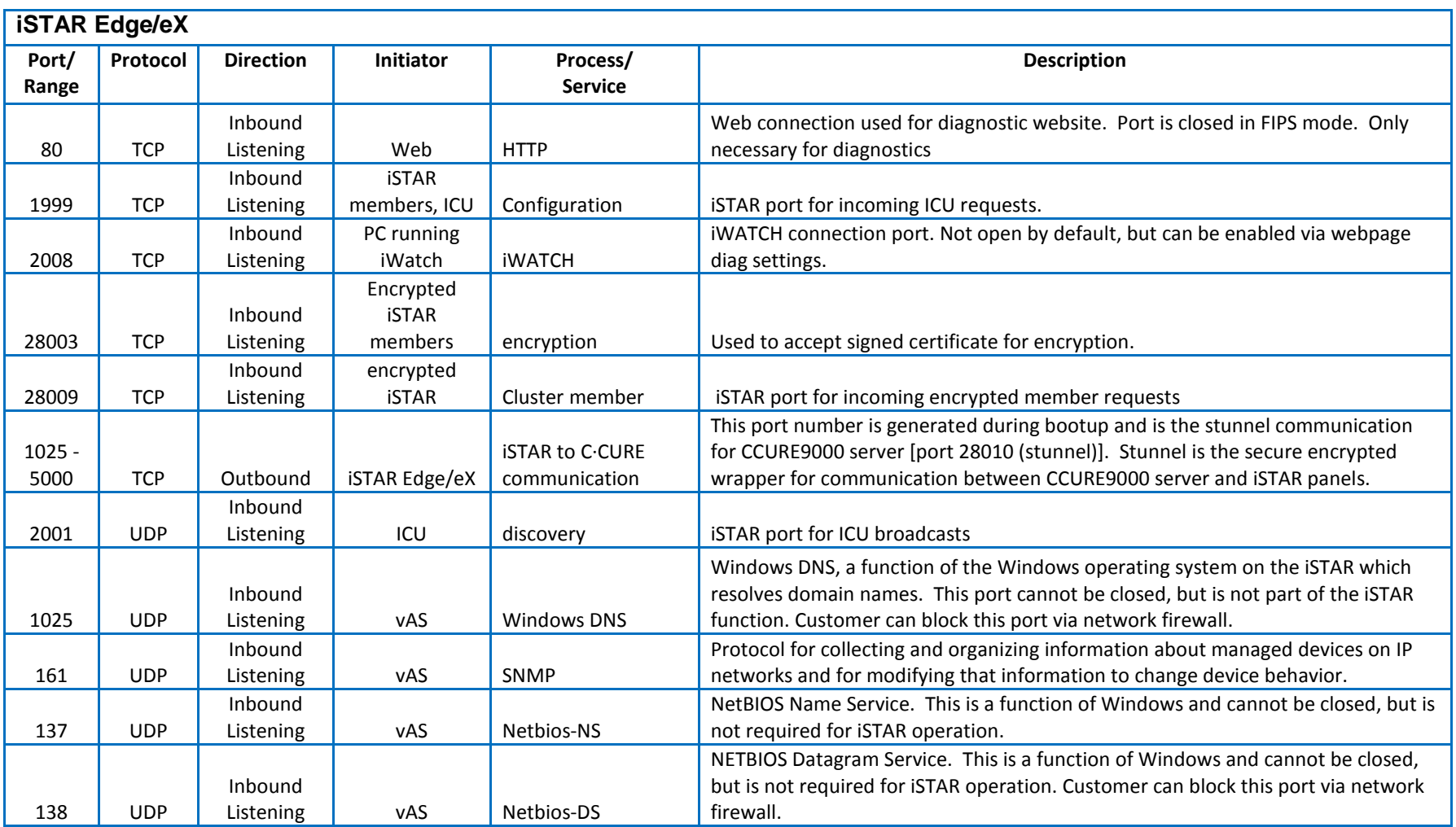

#### **iSTAR Pro**

<span id="page-6-0"></span>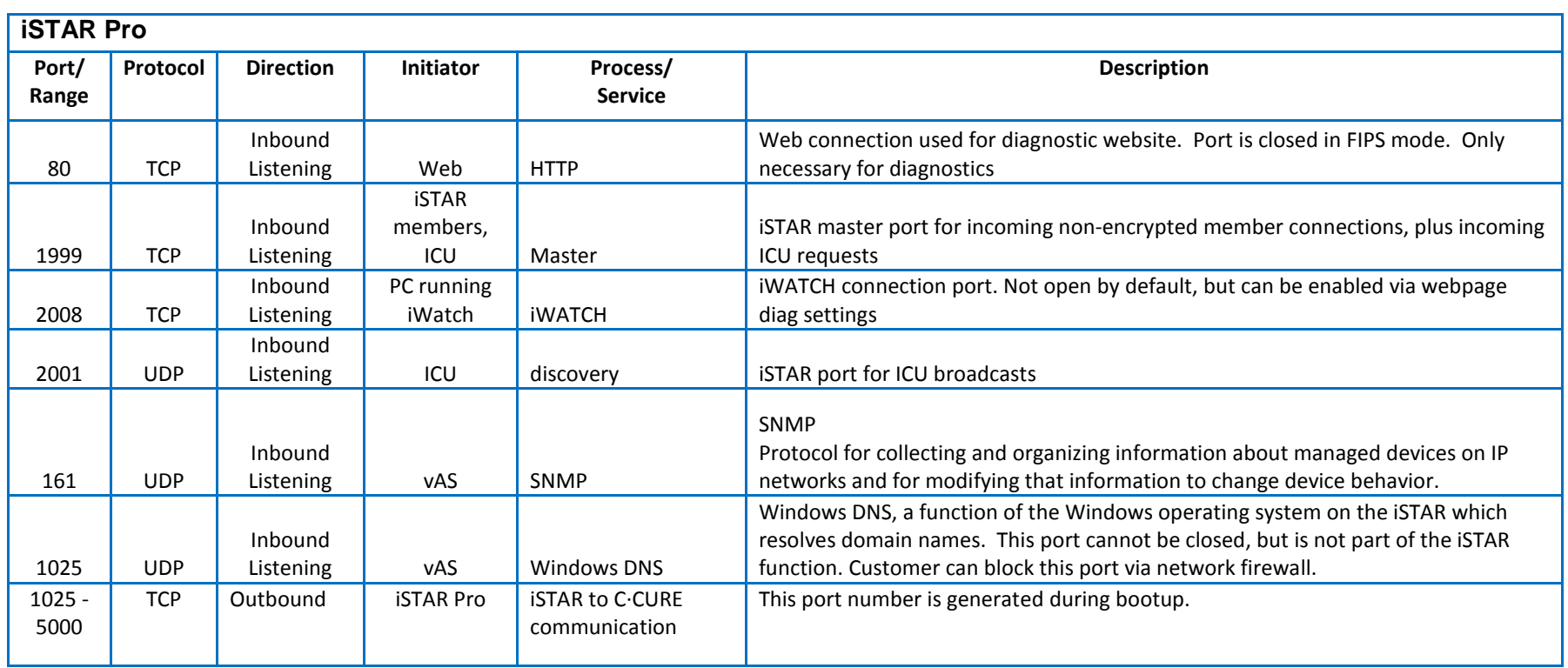

<span id="page-7-0"></span>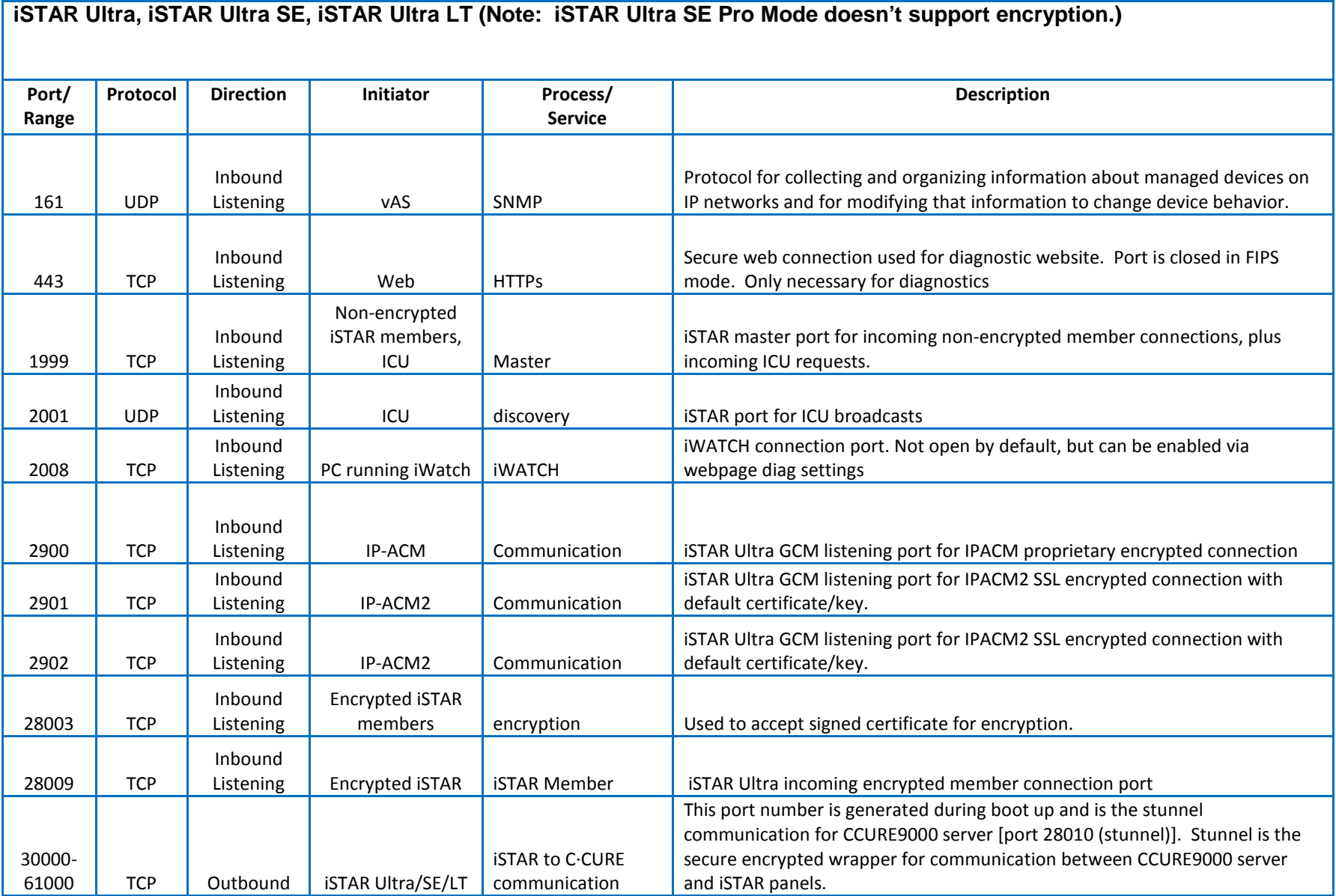

#### **iSTAR Ultra Video**

<span id="page-8-0"></span>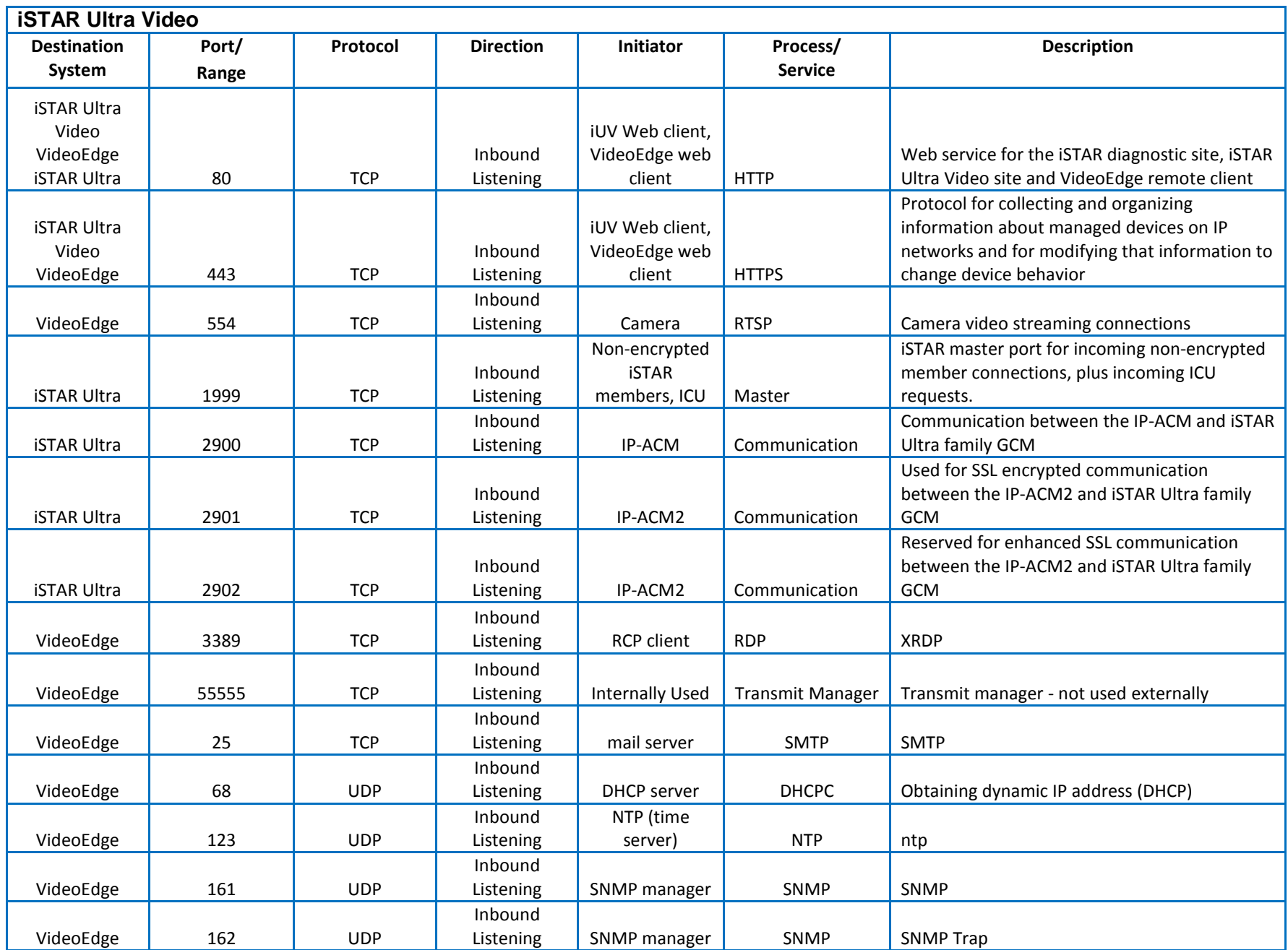

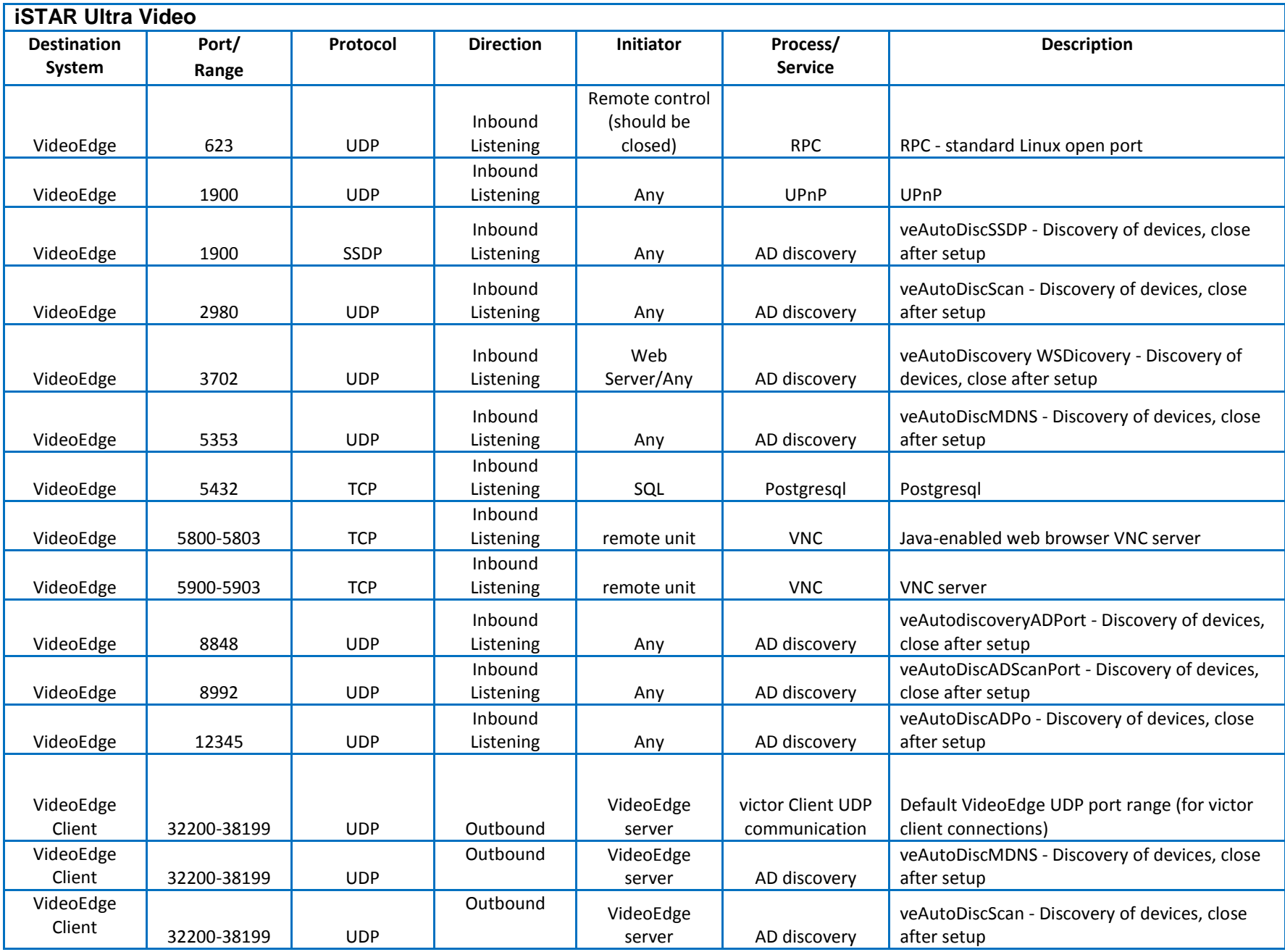

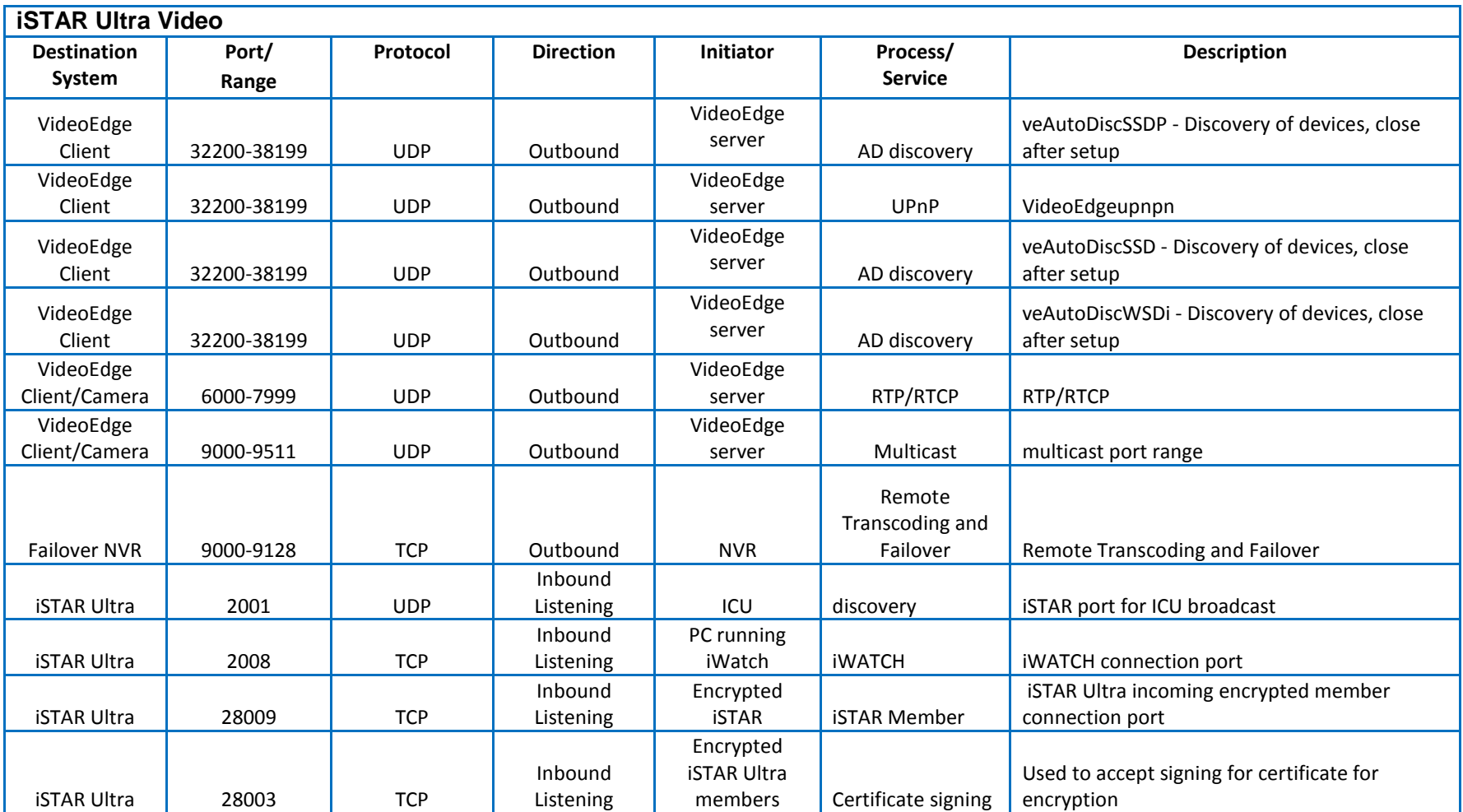

#### **IP-ACM v1**

<span id="page-11-0"></span>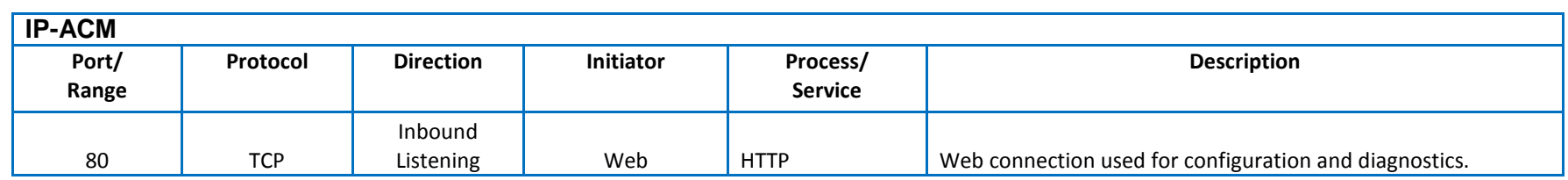

#### **IP-ACM v2**

<span id="page-11-1"></span>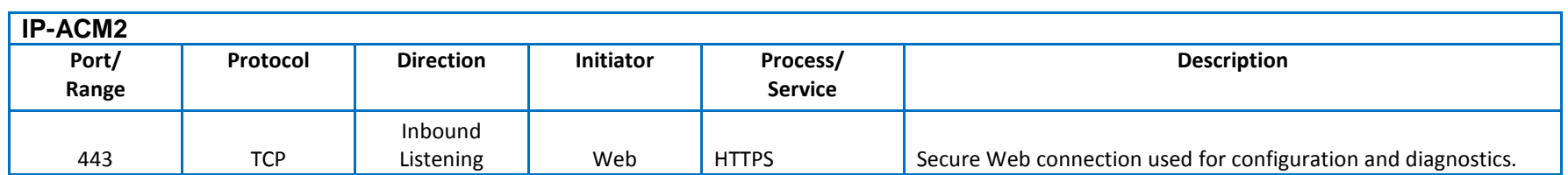

#### **Innometriks Readers**

<span id="page-11-2"></span>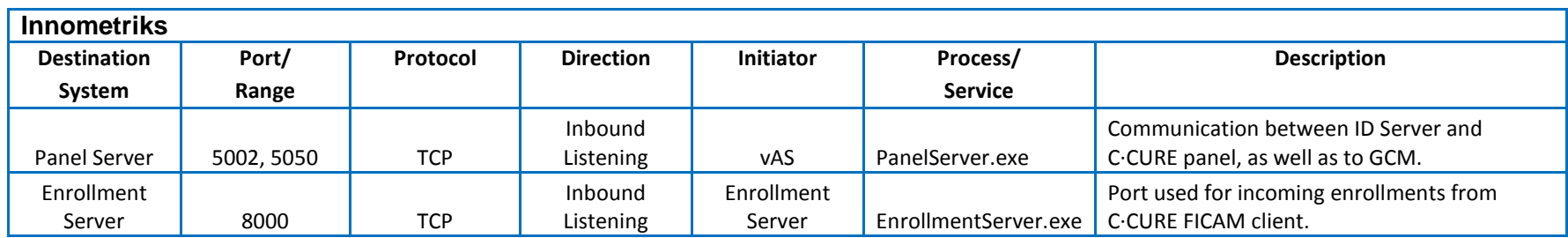

<span id="page-12-0"></span>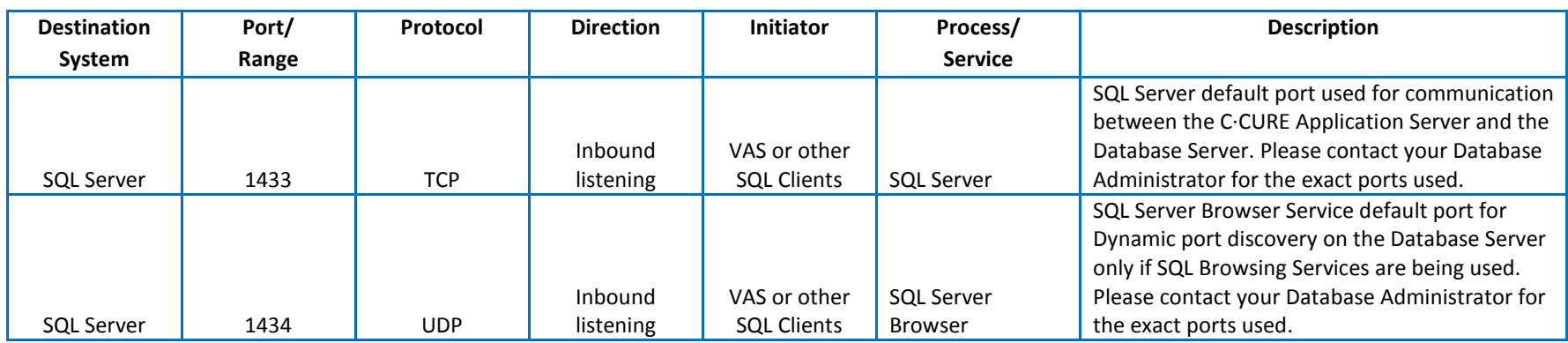

∗ See <https://docs.microsoft.com/en-us/sql/sql-server/install/configure-the-windows-firewall-to-allow-sql-server-access> for additional SQL Server information.

<span id="page-13-0"></span>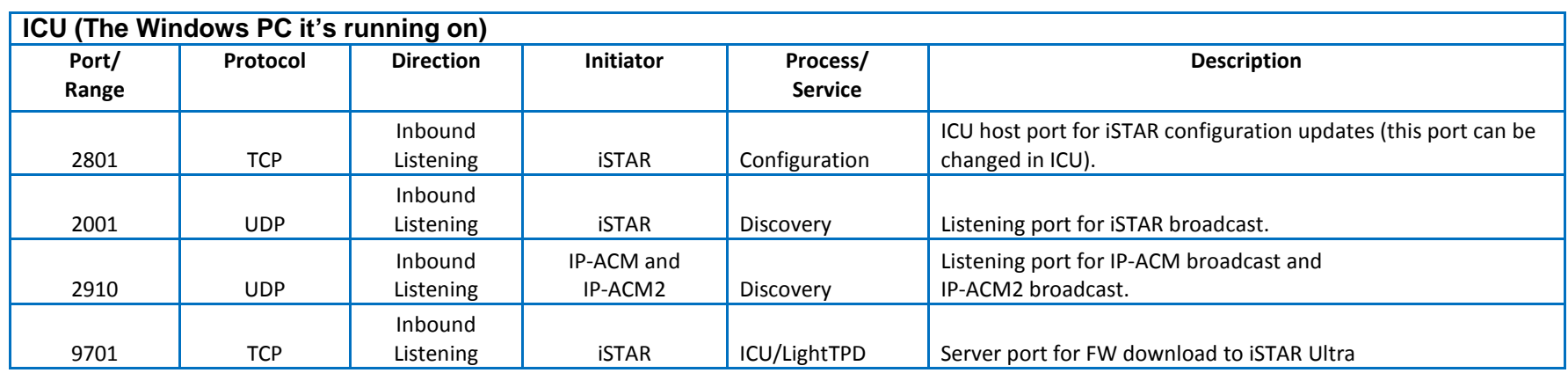

#### **Other Components**

<span id="page-14-0"></span>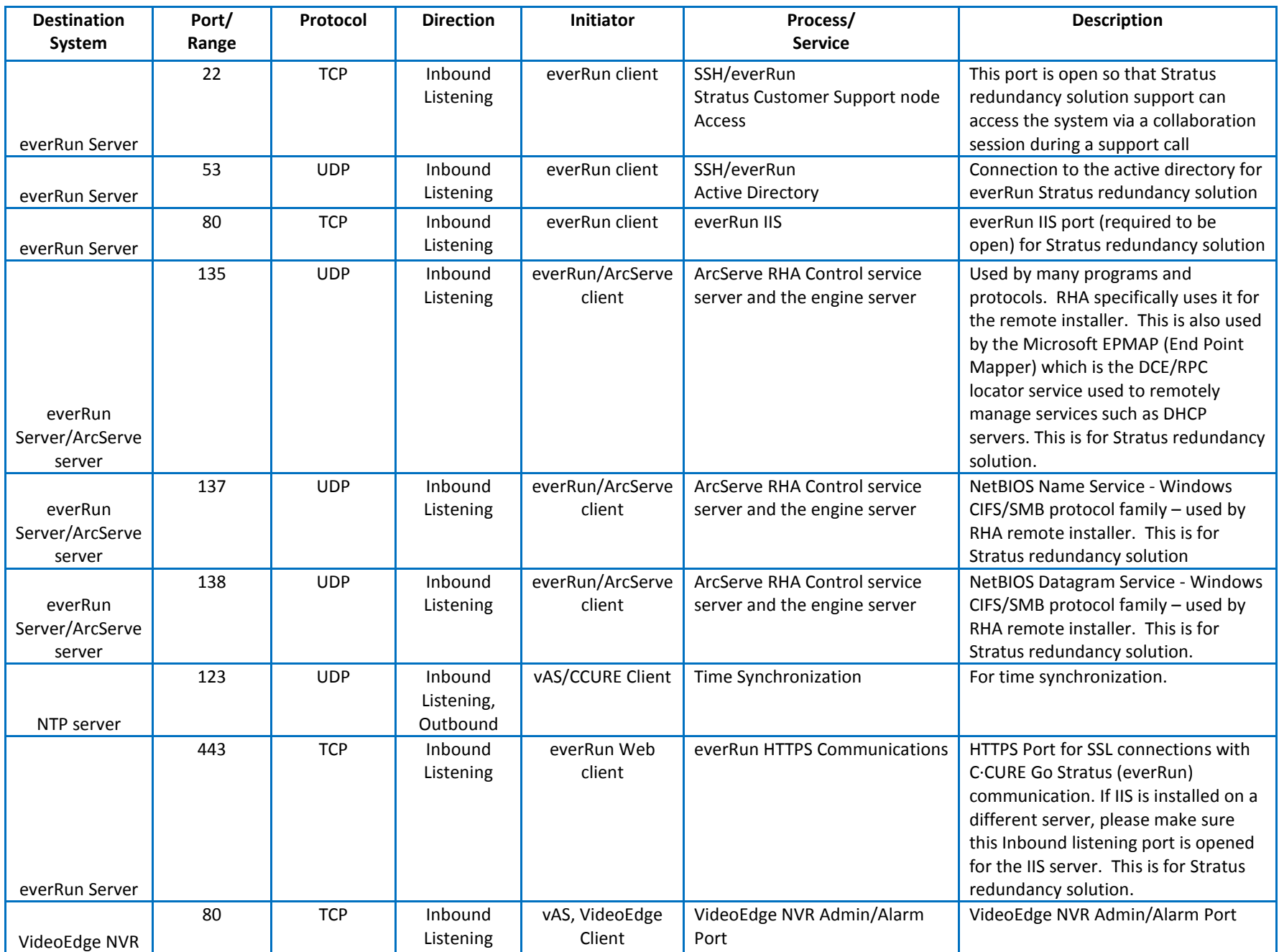

![](_page_15_Picture_299.jpeg)

![](_page_16_Picture_314.jpeg)

![](_page_17_Picture_244.jpeg)

![](_page_18_Picture_139.jpeg)

The trademarks, logos, and service marks displayed on this document are registered in the United States [or other countries]. Any misuse of the trademarks is strictly prohibited and Tyco will aggressively enforce its intellectual property rights to the fullest extent of the law, including pursuit of criminal prosecution wherever necessary. All trademarks not owned by Tyco are the property of their respective owners, and are used with permission or allowed under applicable laws.

Product offerings and specifications are subject to change without notice. Actual products may vary from photos. Not all products include all features. Availability varies by region; contact your sales representative.

© 2018 Tyco Security Products.

All Rights Reserved.